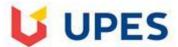

## UNIVERSITY OF PETROLEUM AND ENERGY STUDIES End Semester Examination, July 2020

Semester: II

Time: 10AM

Max. Marks: 100

**Course: Responsive Mobile Platform** 

**Course Code: CSMC2001** 

Programme: B.Tech (CSE) Graphics & Gaming

**Instructions:** 

| MC                                                                                                    | How are the objects organized in the HTI incorrect Hierarchy corre             |                                                                                                    | s-wise incorr<br>rrect             | ect                   | Queue                             |  |
|----------------------------------------------------------------------------------------------------|--------------------------------------------------------------------------------|----------------------------------------------------------------------------------------------------|------------------------------------|-----------------------|-----------------------------------|--|
| MC                                                                                                    | "When we write <img img.png""="" src=""/> ,<br>incorrect attribute incor       |                                                                                                    |                                    | -                     |                                   |  |
| MC<br>windov                                                                                                    | "What should be the table width, so that v?" 640 pixels incorrect 100% correct | the width of a ta<br>full-screen                                                                                                    | able adjust to the cu<br>incorrect |                       | h of the browser<br>c incorrect   |  |
| MC                                                                                                    | Which is the correct CSS syntax? body incorrect {body:color=black(body)        |                                                                                                    | rrect {body<br>body {color: bl     | ;color:blacl<br>ack}  | k}<br>correct                     |  |
| MC                                                                                                    | HTML documents are saved in Speci<br>ASCII text correct Hexa decinal f         | -                                                                                                    | o. Machine languago<br>rrect None  | e codes<br>of above   | incorrect<br>incorrect            |  |
| MC<br>?                                                                                                    | Which css property you will use if you was spacing incorrect padding corre     | ant to add some r<br>ct margin inco                                                                                                    | _                                  | IV's bordei<br>margin | r and its inner text<br>incorrect |  |
| MC                                                                                                    | Which attribute can be added to many H ID incorrect DIV incor                  |                                                                                                    | =                                  | member o<br>class     | of a specific group ? correct     |  |
| MC                                                                                                    | HTML web pages can be read and render incorrect Server incorrect               | red by<br>Interpreter                                                                                                    | Web Browser incorrect              | correct               | Compiler                          |  |
| MC                                                                                                    | Fundamental HTML Block is known as<br>incorrect HTML Element incor             |                                                                                                    | 1L Body incorr<br>1L Tag correc    |                       | HTML Attribute                    |  |
| MC JavaScript can be written directly on the server page incorrect directly into HTML pages incorrect directly into the css file incorrect directly into JS file and included into HTML correct                                                                                                    |                                                                                |                                                                                                    |                                    |                       |                                   |  |
| <pre>MC     "What is the correct JavaScript syntax to change the content of the HTML element below?This is a demonstration.     "demo.innerHTML = ""Hello World!""" incorrect      "document.getElementByName(""p"").innerHTML = ""Hello World!""" incorrect      "document.getElement(""p"").innerHTML = ""Hello World!""" incorrect      "document.getElementById(""demo"").innerHTML = ""Hello World!""" correct</pre> |                                                                                |                                                                                                    |                                    |                       |                                   |  |
| TF                                                                                                    | The external JavaScript file must contain                                      | the <script> tag.</td><td>FALSE correc</td><td>t TRUE</td><td>incorrect</td></tr><tr><td>TF</td><td>Java script can change HTML styles FALS</td><td>E incorrect</td><td>TRUE correc</td><td>:t</td><td></td></tr></tbody></table></script> |                                    |                       |                                   |  |

| MC                                                                                                    | How can you make a bulleted list? ol tag incorrect                                   | list tag incorre             | ect                  | nl tag               | incorrec               | t                   | ul tag             | correct            |       |
|----------------------------------------------------------------------------------------------------|--------------------------------------------------------------------------------------|------------------------------|----------------------|----------------------|------------------------|---------------------|--------------------|--------------------|-------|
| MC                                                                                                    | A webpage displays a picture. What incorrect image incorrect                         |                              | _tag was us correct  |                      | splay that<br>incorred |                     | P picture          |                    |       |
| MC                                                                                                    | Which tag allows you to add a row i incorrect  and                                   |                              | and                  |                      | incorrect              | t                   | <cr> and</cr>      | d                  |       |
| MC                                                                                                    | How can you make an e-mail link? incorrect <mail>xxx@yyy &lt;,</mail>                |                              |                      |                      | t<br>"mailto:          |                     |                    | yyyy "><br>correct |       |
| MC                                                                                                    | Which attribute is used to name an dot incorrect All the ab                          |                              | -                    | class                | incorrec               | t                   | id                 | correct            |       |
| MC                                                                                                    | Which tag creates a check box for a<br><checkbox> incorrect<br/>incorrect</checkbox> |                              |                      | type=""c<br>incorrec |                        |                     | correct<br>heckbox | >                  |       |
| MC                                                                                                    | The character tells browsers > incorrect %                                           | to stop tagging incorrect    | the text             | ?                    | incorrec               | t                   | /                  | correct            |       |
| MC                                                                                                    | Which of the following is not a style incorrect All the above                        | e tag? <b><br/>correct</b>   | incorrec             | t                    | <tt></tt>              | incorrec            | t                  | <i>&gt;</i>        |       |
| MC                                                                                                    | What tag is used to list individual ite UL incorrect None of                         | ems of an order<br>the above | ed list?<br>incorrec |                      | correct                | OL                  | incorrec           | t                  |       |
| MC<br>row                                                                                                    | <td> </td> tag is used for incorrect None of the above                               |                              | _                    | incorrec<br>ect      | t                      | Table Re            | ecords             | correct            | Table |
| MC                                                                                                    | JavaScript program can be called by incorrect Preprocessor                           |                              | incorrec             | t                    | Method                 | correct             | Triggeri           | ng Event           |       |
| MC                                                                                                    | JavaScript is a language. Object-O incorrect Assembly-language incorrect             |                              |                      |                      |                        | High-lev<br>correct |                    |                    |       |
| MC                                                                                                    |                                                                                      | Keywords<br>Prototypes       | incorrec<br>incorrec |                      | Declarat               | tion state          | ements             | correct            |       |
| MC The function definitions in JavaScript begins with Identifier and Parenthesesincorrect Return type and Identifier incorrect "Return type, Function keyword, Identifier and Parentheses" correct Identifier and Return type incorrect                                                                                                    |                                                                                      |                              |                      |                      |                        |                     |                    |                    |       |
| MC                                                                                                    | Which keyword is used to define th incorrect function correct                        | -                            | -                    | void                 | incorrec               | t                   | int                |                    |       |
| MC                                                                                                    | Inside which HTML element do we incorrect js tag incorrect                           | -                            | =                    | script ta            |                        | correct             | scripting          | g tag              |       |
| MC What is the correct JavaScript syntax to change the content of the HTML element below? "This is a demonstration." incorrect "document.getElement(""p"").innerHTML = ""Hello World!"";" incorrect "document.getElementById(""demo"").innerHTML = ""Hello World!"";" correct "document.getElementByName(""p"").innerHTML = ""Hello World!""" incorrect |                                                                                      |                              |                      |                      |                        |                     |                    |                    |       |
| MC "How do you write ""Hello World"" in an alert box?" "alert(""Hello World"")" correct "msg(""Hello World"")" incorrect "msgBox(""Hello World"")" incorrect "alertBox(""Hello World"")" incorrect                                                                                                    |                                                                                      |                              |                      |                      |                        |                     |                    |                    |       |

| MC                       | "How to write an IF statement for if i <> 5 incorrect if (i <> !                                                                                                    | executing some code if "<br>5)incorrect if i =!!                                                                                                    |                                                                                 | equal to 5?"<br>incorrect                                                                                     | if (i != 5) correct                                                                     |
|--------------------------|----------------------------------------------------------------------------------------------------|----------------------------------------------------------------------------------------------------|---------------------------------------------------------------------------------|----------------------------------------------------------------------------------------------------|-----------------------------------------------------------------------------------------|
| MC<br><= 10; i           | •                                                                                                    | while i = 1 to 10 incorr<br>of the above incorr                                                                                                    |                                                                                 | while (i <= 10)                                                                                               | correct while (i                                                                        |
| MC<br>colors =           | What is the correct way to write a incorrect "var colors = 1 = ""red"", ""green"", ""blue"""                                                                                                    | : (""red""), 2 = (""green"")                                                                                                    | 3 = (""blu                                                                      | e"")" incorred                                                                                                |                                                                                         |
| TF                       | Is JavaScript case-sensitive?                                                                                                    | FALSE incorrect                                                                                                    | TRUE                                                                            | correct                                                                                                    |                                                                                         |
| MC                       | Which event occurs when the use onmouseclick incorrect                                                                                                    | r clicks on an HTML eleme<br>onchange incorr                                                                                                    |                                                                                 | onmouseover onclick correct                                                                                   | incorrect                                                                               |
| MC                       | which one of these is used to dete<br>navigator.appName correct<br>incorrect                                                                                                    | ect the client's browser na<br>browser.name incorr                                                                                                    |                                                                                 | client.navName<br>None of the abov                                                                            |                                                                                         |
| MC                       | How does a FOR loop start?<br>for (i = 0; i <= 5; i++) correct                                                                                                    | for (i <= 5; i++) incorr<br>for (i = 0; i <= 5) incorr                                                                                                    |                                                                                 | for i = 1 to 5                                                                                                | incorrect                                                                               |
| TF                       | Bootstrap 3 is mobile-first.TRUE                                                                                                    | correct FALSE incorr                                                                                                    | ect                                                                             |                                                                                                    |                                                                                         |
| MC                       | Which class provides a responsive .container-fixed incorrect                                                                                                    |                                                                                                    |                                                                                 | er-fluid incorred<br>the above                                                                                | ct<br>incorrect                                                                         |
| MC                       | "Which class provides a full width .container-fluid correct .contai                                                                                                    |                                                                                                    | ntire width<br>.contain                                                         | · ·                                                                                                    |                                                                                         |
| the abo                  |                                                                                                    |                                                                                                    |                                                                                 |                                                                                                    |                                                                                         |
| MC                       |                                                                                                    | al and la accompanies and la construction and                                                                                                    | 3                                                                               | incorrect                                                                                                    | _                                                                                       |
|                          | The Bootstrap grid system is base incorrect 12 correct                                                                                                    | · · · · · · · · · · · · · · · · · · ·                                                                                                    |                                                                                 | meorrect                                                                                                    | 6                                                                                       |
| MC                       |                                                                                                    | : 9 incorrect<br>ate a large button? .btn-la                                                                                                    | rge                                                                             | incorrect                                                                                                    | .btn-xl                                                                                 |
|                          | incorrect 12 correct Which button class is used to crea                                                                                                    | incorrect incorrect incorr | rge<br>t                                                                        | incorrect                                                                                                    | .btn-xl                                                                                 |
| MC                       | incorrect 12 correct  Which button class is used to creatincorrect .btn-l incorre  Which HTML tag is used to define                                                                                                    | ete a large button? .btn-lact .btn-lg correct an internal style sheet?  None of the above                                                                                                    | rge<br>t<br>style tag<br>incorrec<br>ia query                                   | incorrect g correct css tag                                                                                   | .btn-xl                                                                                 |
| MC<br>MC                 | incorrect 12 correct  Which button class is used to creatincorrect .btn-l incorrect  Which HTML tag is used to define script tag incorrect  "The users' visible area of a web princorrect viewport  Which of the following Media Que                                                                                                    | ete a large button? .btn-lact .btn-lg correct an internal style sheet? None of the above  page, is called?" a med correct cascading style                                                                                                    | rge<br>t<br>style tag<br>incorrec<br>ia query<br>sheet.                         | incorrect g correct css tag it incorrect incorrect                                                            | .btn-xl incorrect html document                                                         |
| MC<br>MC<br>MC           | incorrect 12 correct  Which button class is used to creatincorrect .btn-l incorrect  Which HTML tag is used to define script tag incorrect  "The users' visible area of a web princorrect viewport  Which of the following Media Quedevice-aspect incorrect correct None of the above  Which of the following Viewport Research incorrect correct None of the above                         | ete a large button? .btn-lated .btn-lg correct an internal style sheet? None of the above bage, is called?" a med correct cascading style ery describe the ratio of the device-aspect-ratio incorrect                                                                                                    | rge t style tag incorrect ia query sheet. e device w incorrect                  | incorrect g correct css tag it incorrect incorrect vidth to the device-a                                      | .btn-xl incorrect html document he height of the aspect-query                           |
| MC<br>MC<br>MC<br>media? | incorrect 12 correct  Which button class is used to creatincorrect .btn-l incorre  Which HTML tag is used to define script tag incorrect  "The users' visible area of a web princorrect viewport  Which of the following Media Quedevice-aspect incorrect correct None of the above  Which of the following Viewport is scale incorrect set-scale correct  "Which of the following @viewpoo | ate a large button? .btn-lated .btn-lg correct an internal style sheet? None of the above bage, is called?" a med correct cascading style ery describe the ratio of the device-aspect-ratio incorrect  Property determines whet leincorrect adjust                                                                                                    | rge t style tag incorrec ia query sheet. e device w incorrec her the dis -scale | incorrect g correct css tag it incorrect incorrect vidth to the device- it device- play can be zoom incorrect | .btn-xl incorrect html document height of the aspect-query ed in and out? user-scalable |

|          | What is the correct HTML for creating a hyperlink? " <a ""="" name="">A</a> " incorrect " <a ttp:="" www.example.com""="">example</a> " correct <a>B</a> incorrect " <a "="" "<a="" correct="" the="" transpose="">ep://www.example.com""&gt;example</a> " incorrect "                                                                                                    |  |
|----------|----------------------------------------------------------------------------------------------------|--|
| MC       | How can you open a link in a new browser window? " <a _blank""="" href="" target="" url""="">" correct "<a href="" new="" url""="">" incorrect "<a href="" new""="" target="" url""="">" incorrect "<a< td=""><td></td></a<></a></a></a>                                                                                                    |  |
| href=""น | rl"" target="""">" incorrect                                                                                                    |  |
| MC       | Which of these tags are all  tags?  correct <head> <tfoot> incorrect  incorrect  incorrect  correct  <head> <head> &lt;</head></head></tfoot></head> |  |
| MC       | "What is the correct syntax for referring to an external script called ""xxx.js""?" " <script src="" xxx.js""=""> " correct "<script href=""xxx.js""> " incorrect None of the above incorrect</td><td></td></tr><tr><td>MC<br>true.<br>above</td><td>Media query uses therule to include a block of CSS properties only if a certain condition is @querymedia' incorrect queryMedia incorrect @media correct None of the incorrect</td><td></td></tr><tr><td>TF<br>the widt</td><td>"Instead of changing styles when the width gets smaller than 768px, we should change the design when h gets larger than 768px. This will make our design Mobile First" TRUE correct FALSE incorrect</td><td></td></tr><tr><td>MC</td><td>"Media queries can be used to check many things, some of them are" width and height of the viewport incorrect width and height of the device incorrect Orientation & Resolution incorrect All of the above correct</td><td></td></tr><tr><td>_</td><td>"The result of the query is true if the specified media type matches the type of device the document is splayed on and all expressions in the media query are true. When a media query is true, the corresponding et or style rules are applied"  TRUE correct FALSE incorrect</td><td></td></tr><tr><td>MC</td><td>W3C DOM is a platform and interface language neutral correct laguage dependent incorrect language incorrect None of the above incorrect</td><td></td></tr><tr><td>MC</td><td>W3C DOM interface allows programs and scripts to access and update the content. staticallyincorrect dynamically correct interface incorrect None of the</td><td></td></tr><tr><td>above</td><td>incorrect</td><td></td></tr><tr><td>MC</td><td>The HTML DOM model is constructed as a tree of leafs incorrect branches incorrect Objects correct None of the above incorrect</td><td></td></tr></tbody></table></script>                                                                                                    |  |